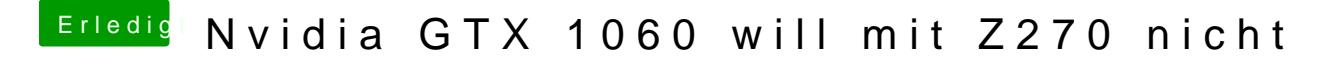

Beitrag von Dr.Stein vom 22. Juli 2017, 22:06

Versuch macht Klug. Gerne